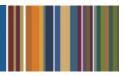

# **ONE**Solution<sup>™</sup>

## PROJECT ALLOCATION

#### **Course Outline**

**Recommended Training Format:** Live Virtual Classroom

Estimated Hours: 2 hours Client Interaction; .67 hours Consultant preparation and follow-up

### **Prerequisites:**

- 1. Access to ONESolution
- 2. Prior Knowledge of ONESolution Finance (previously known as IFAS)
- 3. Have a clear idea of organizational reporting needs regarding funding sources and project accounting (internal/external)
- 4. Knowledge of current project funding source requirements and accounting practices

Audience: Accounting Supervisor and key Project Accounting Staff, IT Support

**Objective:** During this training, you will learn how to navigate on the ONESolution Project Allocation module and processing. This knowledge should be applied for Testing, End User Training and GO LIVE scenarios.

#### What You Will Learn:

#### **Setup screens**

#### Setup General screen - PAUPGN

Unique references

#### **Setup Codes – NUUPCD?**

GLFG PMEXPENS - set object level for allocation, ON/OFF switch STGL GL241 Mask set-up 'PRE250' GLFG CHARGESC - Charge backs selection criteria DPID Digit (Department part number)

#### **Account Structure**

Project Setup / JL Creation
Define the Organization Key and Parts
Define the Object Codes and Groups
Discuss the Project Allocation Object Level

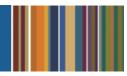

## **Project Allocation Process**

Methods of Cost Pooling and Allocations

Method 1 Allocating actual expenses

Method 2 Departmental Charge backs

Method 3 Miscellaneous Allocations

## **Project Allocation Utilities**

PAUTCI - Change Project/Sub Project (PAUTCI)

PAUTCO – Copy Project

PAUTCP - Copy Funding Source Across Fiscal Years

PAUTDE – Delete Project/Sub-Project

PAUTGL - Update JL with Project Budgets (PAUTMA)

PAUTMA – Process Miscellaneous Allcoations (PAUTMA)

## CDD Reports - CUSTOM - no standard as of OS-FIN 11.1

Create Budget Item Detail reports specifications